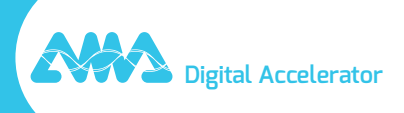

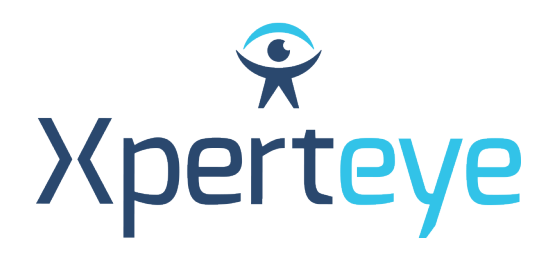

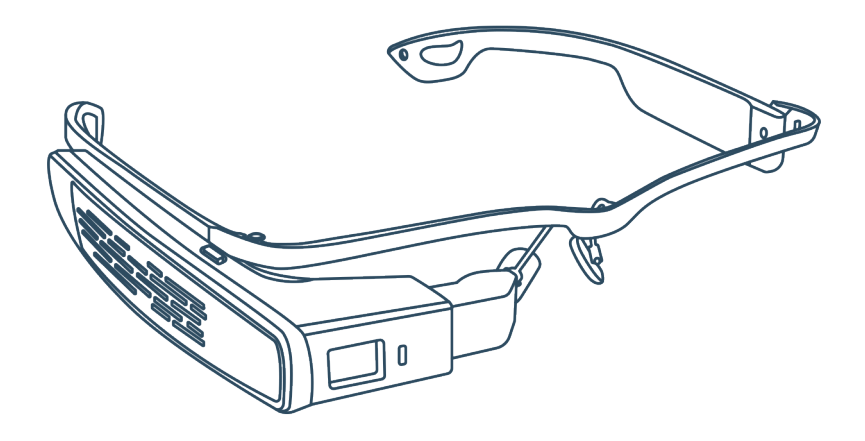

## *Erste Schritte* LLVision GLXSS SE

XpertEye Advanced

**amaxperteye.com**

## A. LLVision GLXSS SE

**Bevor Sie die XpertEye-Lösung verwenden, stellen Sie sicher, dass das Gerät (Smartphone oder Tablet) aufgeladen ist. Weitere Informationen hierzu finden Sie im Abschnitt C – "Beenden von XpertEye und Aufladen der Geräte".**

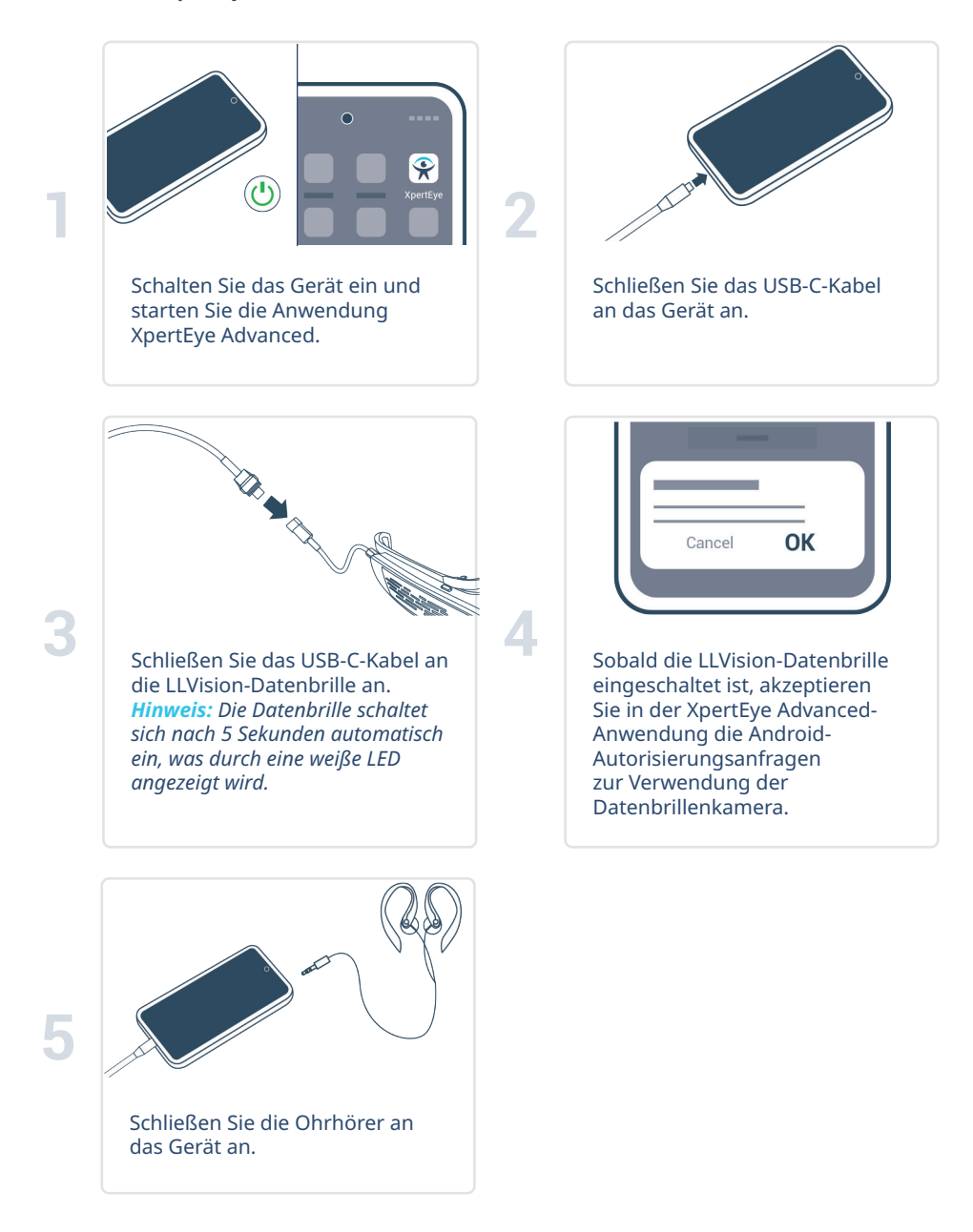

## B. LLVision GLXSS SE, Holster und Powerbank\*

**Bevor Sie die XpertEye-Lösung verwenden, stellen Sie sicher, dass das Gerät (Smartphone oder Tablet) und die Powerbank aufgeladen sind. Weitere Informationen hierzu finden Sie**  im Abschnitt C - "Beenden von XpertEye und Aufladen der Geräte".

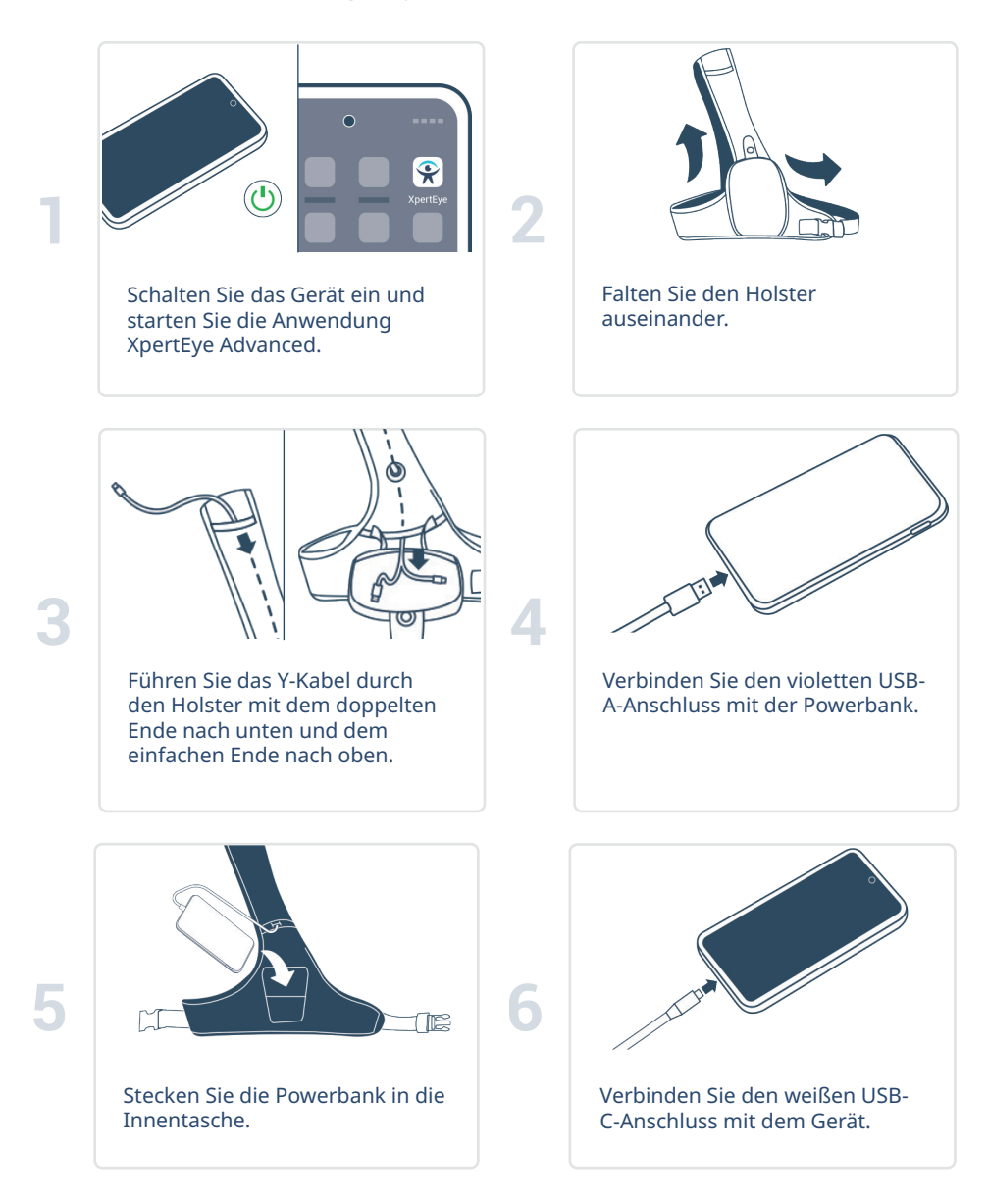

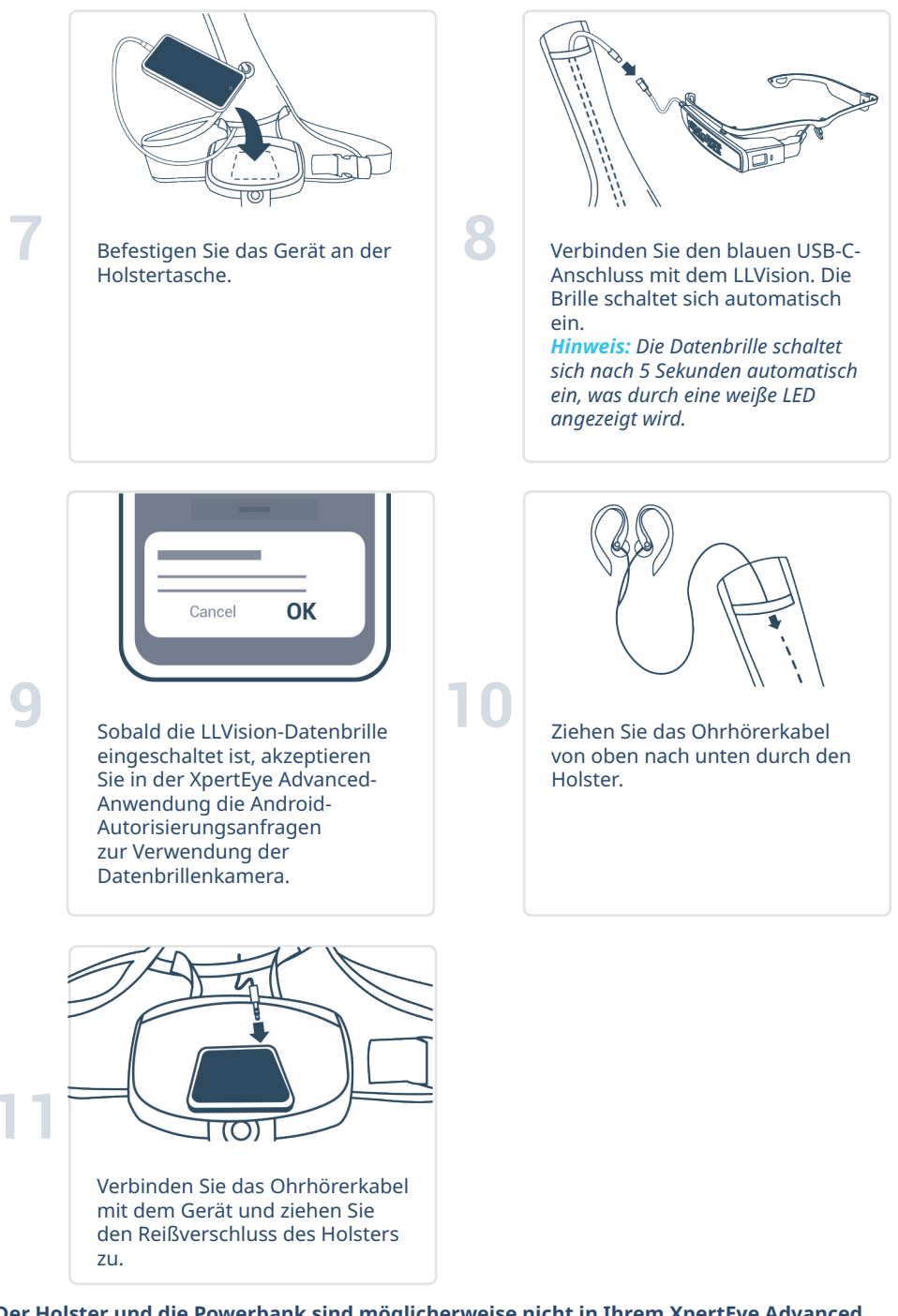

**\*Der Holster und die Powerbank sind möglicherweise nicht in Ihrem XpertEye Advanced Kit enthalten.**

## C. Beenden von XpertEye und Aufladen der Geräte

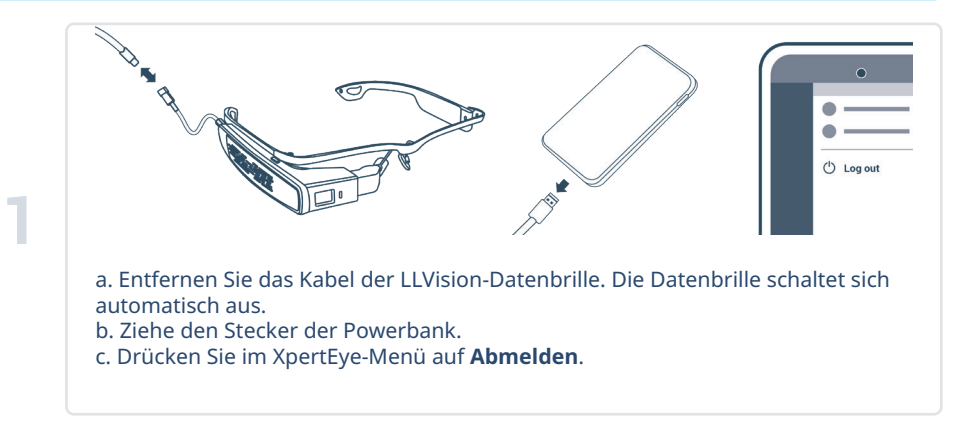

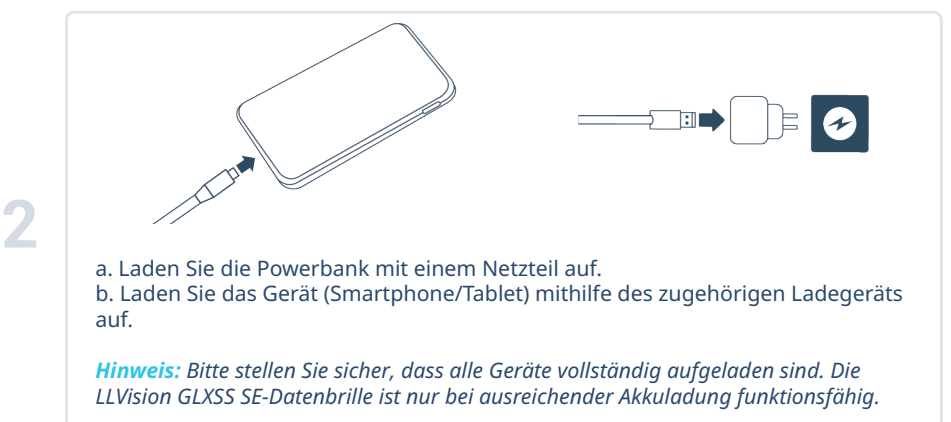

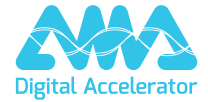

**support.amaxperteye.com**